# <span id="page-0-0"></span>Public-key cryptography Part 2: applications of public-key cryptography

Jean-Sébastien Coron

University of Luxembourg

## Outline

- Lecture 1: introduction to public-key cryptography
	- RSA encryption, signatures and DH key exchange
- Lecture 2: applications of public-key cryptography (this lecture)
	- Security models.
	- How to encrypt and sign securely with RSA. OAEP and PSS.
	- Public-key infrastructure. Certificates, SSL protocol.
- Lecture 3: cloud computing
	- How to delegate computation thanks to fully homorphic encryption
	- A fully homomorphic encryption scheme

# Public-key cryptography

- **•** Invented by Diffie and Hellman in 1976. Revolutionized the field.
- Each user now has two keys
	- A public key
	- A private key
	- Should be hard to compute the private key from the public key.
- **e** Enables:
	- Asymmetric encryption
	- Digital signatures
	- Key exchange, identification, and many other protocols.

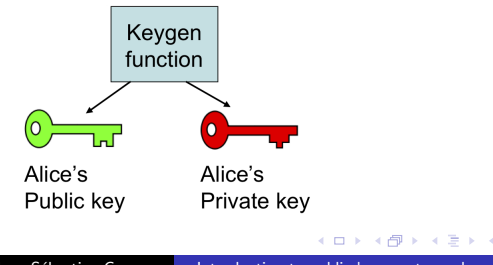

 $2990$ 

# Public-key encryption

- Public-key encryption (or asymmetric encryption)
	- Solves the key distribution issue

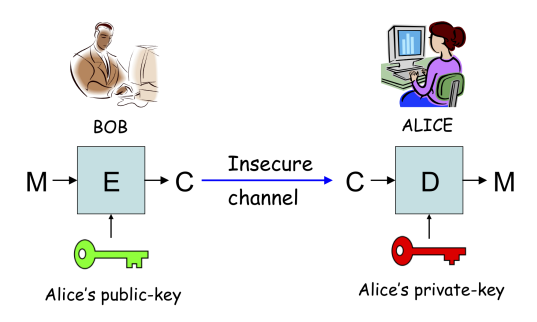

 $\sim$   $\sim$ 

 $299$ 

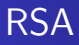

- Key generation:
	- Generate two large distinct primes  $p$  and  $q$  of same bit-size  $k/2$ , where k is a parameter.
	- Compute  $n = p \cdot q$  and  $\phi = (p-1)(q-1)$ .
	- Select a random integer *e* such that  $gcd(e, \phi) = 1$
	- Compute the unique integer  $d$  such that

$$
e \cdot d \equiv 1 \pmod{\phi}
$$

using the extended Euclidean algorithm.

- The public key is  $(n, e)$ .
- $\bullet$  The private key is  $d$ .

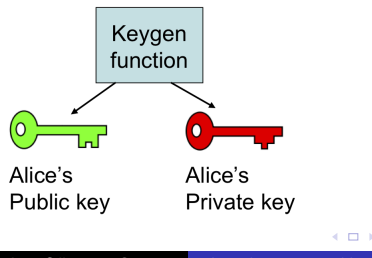

- Encryption with public-key  $(n, e)$ 
	- Given a message  $m \in [0, n-1]$  and the recipent's public-key  $(n, e)$ , compute the ciphertext:

$$
c=m^e \bmod n
$$

- Decryption with private-key d
	- Given a ciphertext  $c$ , to recover  $m$ , compute:

$$
m = c^d \bmod n
$$

- Security is based on the hardness of factorization
	- Given  $n = p \cdot q$ , no known efficient algorithm to recover the primes  $p$  and  $q$ .
	- Public modulus  $n$  must be large enough: at least 1024 bits. 2048 bits is better.

# Security models

- To be rigorous when speaking about security, one must specify: the attacker's goal and the attacker's power.
- The attacker's goal
	- Does he need to recover the private key ?
	- or only decrypt a particular ciphertext (or less) ?

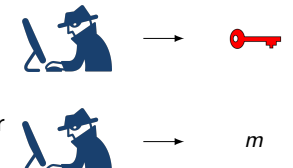

- The attacker's power
	- Does he get only the user's public-key ?

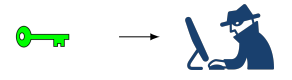

or more?

$$
\mathbf{0} = \begin{bmatrix} \mathbf{0} & \mathbf{0} \\ \mathbf{0} & \mathbf{0} \end{bmatrix} \rightarrow \mathbf{0} \begin{bmatrix} \mathbf{0} & \mathbf{0} \\ \mathbf{0} & \mathbf{0} \end{bmatrix}
$$

- One may think that the adversary's goal is always to recover the private key.
	- **o** complete break
	- may be too ambitious in practice **BOB**

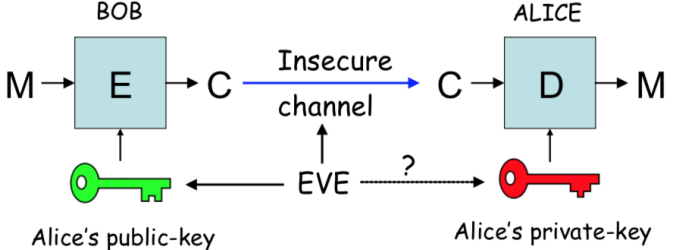

- More modest goal: being able to decrypt one ciphertext.
	- or recover some information about a plaintext (for example, the first character)

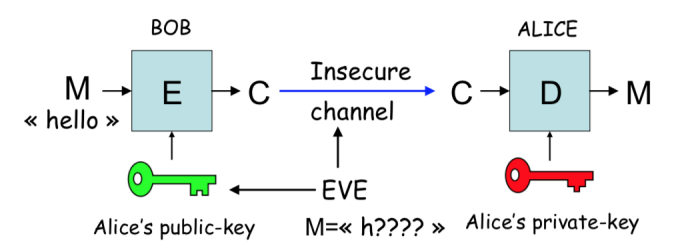

- Specify the power of the attacker
- Public-key only attack: the attacker gets only the public-key
	- Called chosen plaintext attack (CPA) because the adversary can encrypt any plaintext of his choice.
	- Weakest adversary

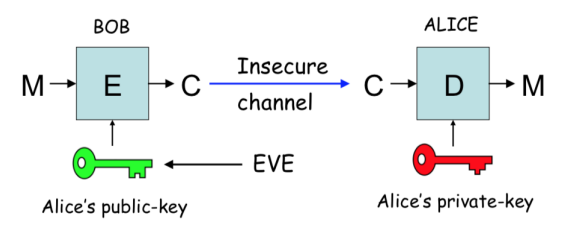

# Chosen ciphertext attack (CCA)

- Most powerful attack
- The attacker can obtain decryption of messages of his choice
- May be realistic in practice
	- attacker gets access to a decryption machine
	- encryption algorithm used in a more complex protocol in which users can obtain decryption of chosen ciphertexts.

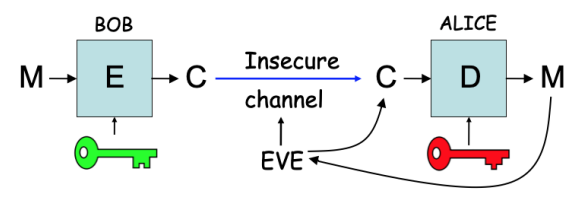

#### Chosen ciphertext attack against textbook RSA

- Chosen-ciphertext attack:
	- Given ciphertext  $c$  to be decrypted
	- **Generate a random r**
	- Ask for the decryption of the random looking ciphertext  $c' = c \cdot r^e \pmod{n}$
	- One gets  $m' = (c')^d = c^d \cdot (r^e)^d = c^d \cdot r = m \cdot r \pmod{n}$
	- This enables to compute  $m = m'/r$  (mod n)

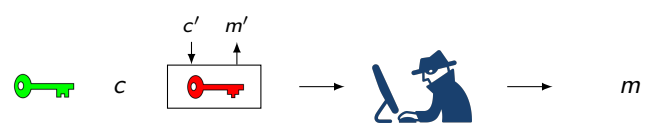

Conclusion: do not use textbook RSA encryption !

## Strongest security notion for public-key encryption

- Indistinguishability under adaptive chosen ciphertext attack (IND-CCA2)
	- Formalized in 1991 by Rackoff et Simon
	- A ciphertext should give no information about the corresponding plaintext, even under an adaptive chosen-ciphertext attack.
	- Has become standard security notion for encryption.

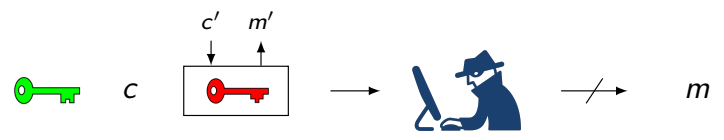

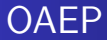

- OAEP (Bellare and Rogaway, E'94)
	- IND-CCA2, assuming that RSA is hard to invert.
	- PKCS  $\#1$  v2.1

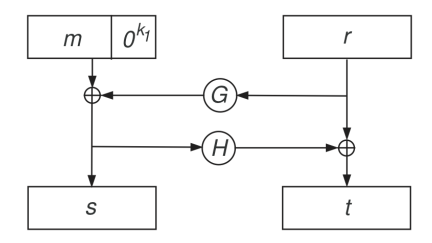

 $c = (s||t)^e \bmod N$ 

 $\sim$   $\sim$ 

 $\leftarrow$   $\equiv$ 

Э× ₿  $299$ 

# Digital signatures

- A digital signature  $\sigma$  is a bit string that depends on the message  $m$  and the user's public-key  $pk$ 
	- $\bullet$  Only Alice can sign a message m using her private-key sk

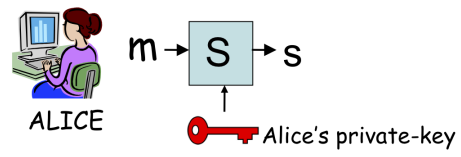

• Anybody can verify Alice's signature of the message  $m$  given her public-key pk

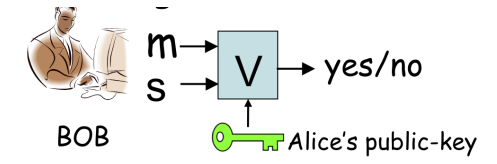

#### The RSA signature scheme

#### • Key generation :

- Public modulus:  $N = p \cdot q$  where p and q are large primes.
- Public exponent : e
- Private exponent: d, such that  $d \cdot e = 1$  (mod  $\phi(N)$ )
- $\bullet$  To sign a message m, the signer computes :
	- $s = m^d \mod N$
	- Only the signer can sign the message.
- To verify the signature, one checks that:
	- $m = s<sup>e</sup> \mod N$
	- Anybody can verify the signature

#### Attacks against textbook RSA signatures

Given  $\sigma_1 = (m_1)^d$  mod N and  $\sigma_2 = (m_2)^d$  mod N:

o one can compute the signature of  $m_1 \cdot m_2$  without knowing d:

$$
\sigma = (m_1 \cdot m_2)^d = (m_1)^d \cdot (m_2)^d = \sigma_1 \cdot \sigma_2 \pmod{N}
$$

• One cannot use plain RSA signature

Hash-and-sign paradigm: the message is first hashed

$$
m \longrightarrow H(m) \longrightarrow 1001...0101 || H(m)
$$
  

$$
\downarrow
$$
  

$$
\sigma = (1001...0101 || H(m))^{d} \pmod{N}
$$

# Attack scenario for signature schemes

- We must specify the adversary's goal and the adversary's power.
- Adversary's goal
	- Controlled forgery: the adversary can produce the signature of any message
	- Existential forgery: the adversary can produce the signature of a (possibly meaningless) message
- **•** Adversary's power
	- Known message attack: the adversary obtains a set of pairs message/signature
	- Chosen message attack: the adversary can obtain the signature of any message of his choice, adaptively.

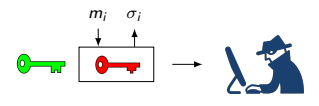

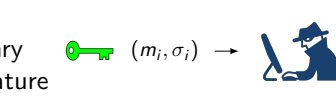

 $m \rightarrow \sum_{n=1}^{\infty} \rightarrow (m, \sigma)$ 

 $\sum$  +  $(m, \sigma)$ 

#### Strongest security notion for signature scheme

- Combines weakest goal with strongest adversary
- Existential unforgeability under an adaptive chosen message attack
	- Defined by Goldwasser, Micali and Rivest in 1988
	- It must be infeasible for an attacker to forge the signature of a message, even if he can obtain signatures of messages of his choice.

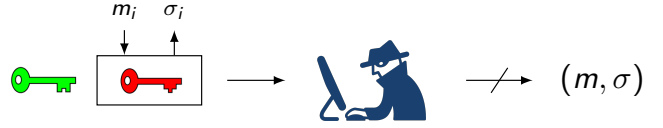

## The PSS signature scheme

- PSS (Bellare and Rogaway, Eurocrypt'96)
	- $\bullet$  IEEE P1363a and PKCS#1 v2.1.
	- 2 variants: PSS and PSS-R (message recovery)
	- Provably secure against chosen-message attacks, in the random oracle model.
	- PSS-R:  $\mu(M,r) = \omega || s, \sigma = \mu(M,r)^d \text{ mod } N$

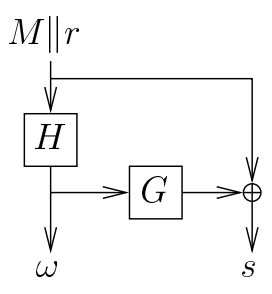

## Public-key infrastructure

• Public-keys need to be authenticated

- Bob needs to be sure that the public-key belongs to Alice.
- Otherwise, impersonation attack

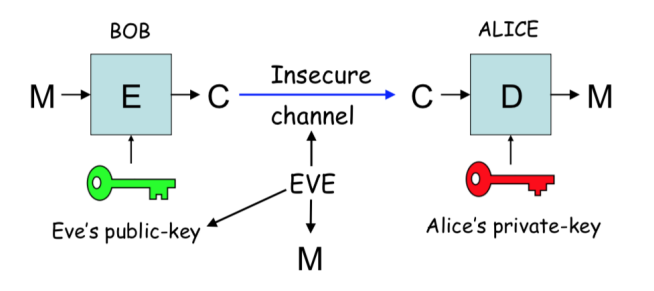

# Public-key Infrastructure (PKI)

- A central authority binds public-keys to identities.
	- Public-key is stored in a certificate provided by the central authority
	- Used to prevent impersonation attack

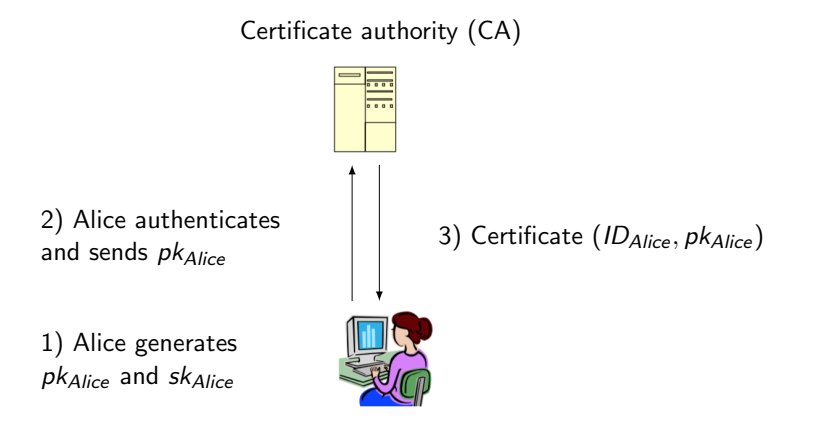

# Public-key certificate

- The signature of the certificate authority (CA) binds together a public-key with an identity in the certificate.
	- Proves ownership of a public-key
	- Bob can be sure that the public-key belongs to Alice by checking the signature using the CA public-key.
	- The CA is trusted by all participants.
	- Most common certificate standard: X.509

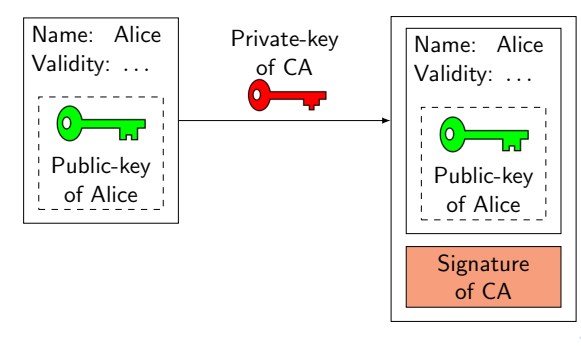

#### Certificate of Alice

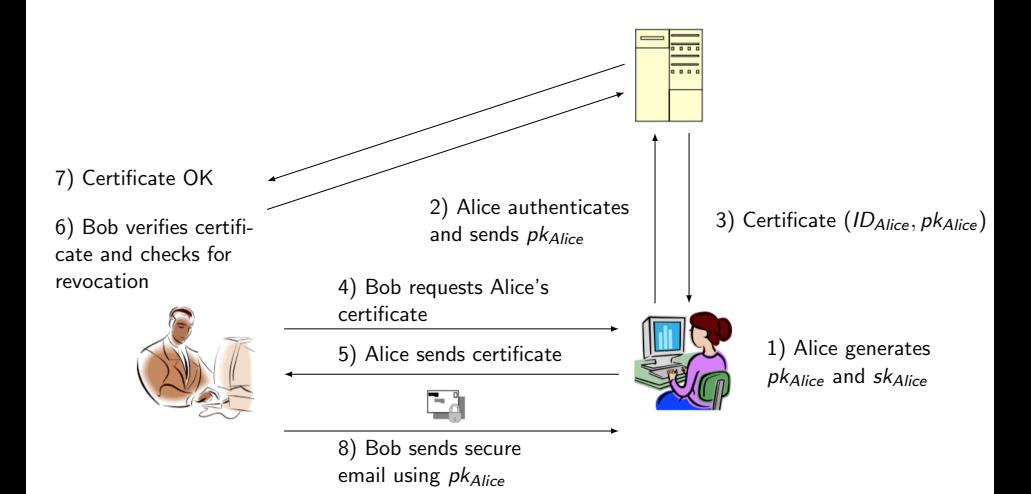

a mills

# Hierarchy of certificates

• Chain of trust of certificates

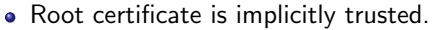

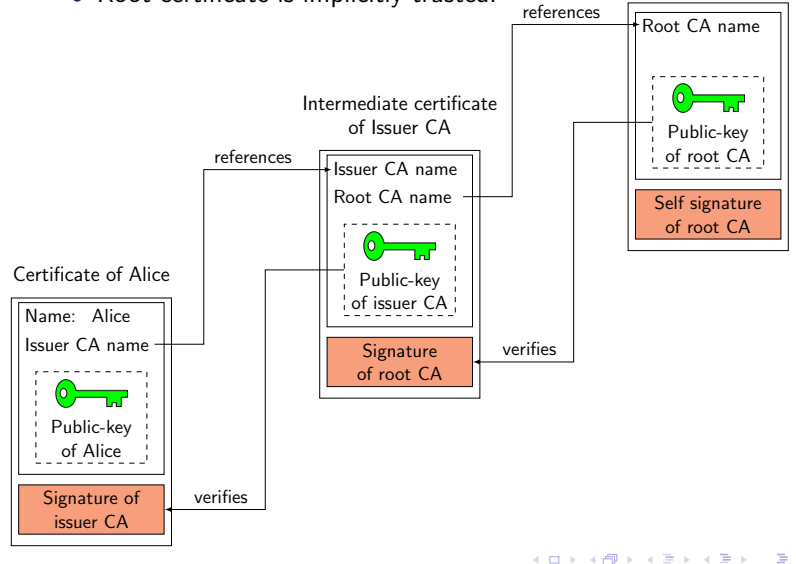

Root certificate

 $200$ 

# The HTTPS protocol

- Hypertext Transfer Protocol Secure (HTTPS) is a protocol for securely browsing the web.
	- Communication is encrypted using Transport Layer Security (TLS); formerly, Secure Sockets Layer (SSL).
	- Validates the authenticity of an HTTPS web server, and ensures confidentiality and integrity of communications.

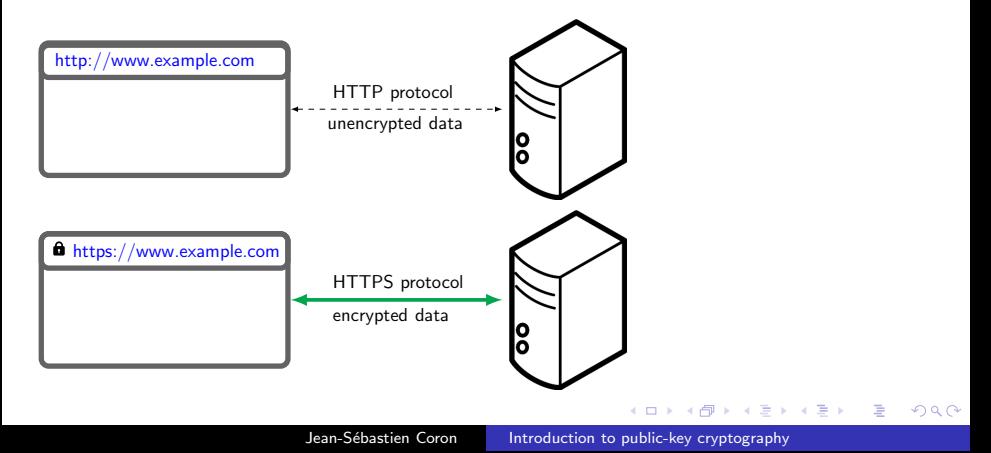

# Server authentication in HTTPS

#### CA issues a certificate to the server to authenticate the server's public-key

- The server expects the CA's certificate to be contained in most clients web browser.
- One needs to trust the browser's publisher to include correct root certificates.

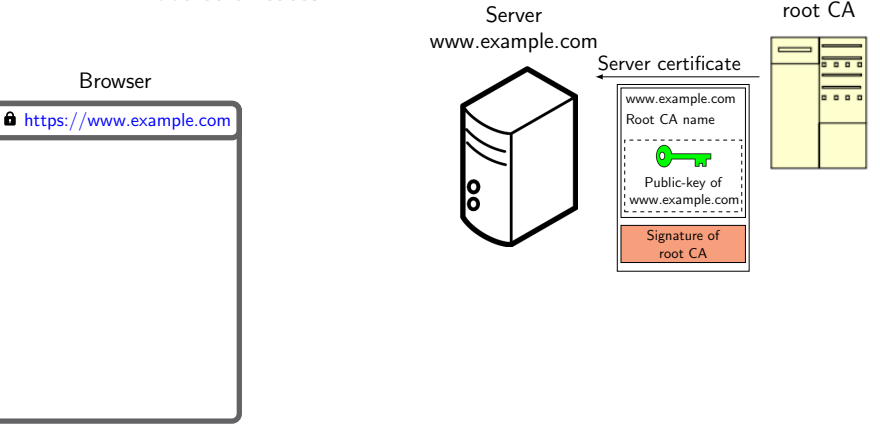

Server authentication in HTTPS

- $\bullet$  CA issues a certificate to the server to authenticate the server's public-key
	- The server expects the CA's certificate to be contained in most clients web browser.
	- One needs to trust the browser's publisher to include correct root certificates. Server root CA

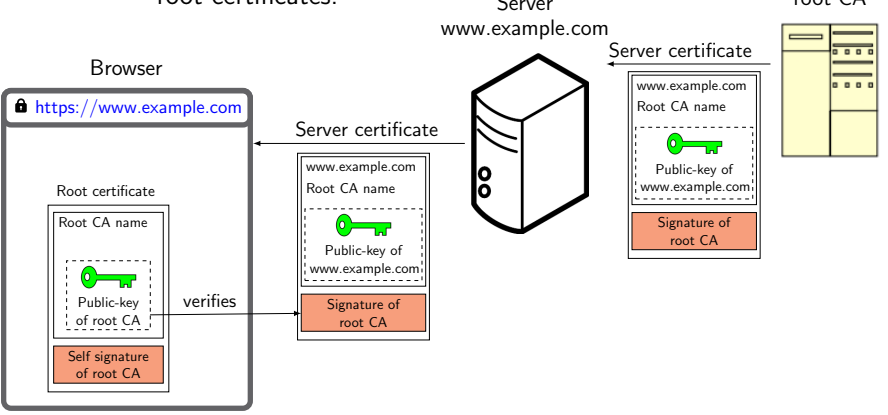

イロメ イ母メ イヨメ イヨメー

Ε

# Client authentication in HTTPS

- Generally, only the server is authenticated
	- Mutual authentication requires a client certificate.
	- Most services use passwords to authenticate users, instead of client certificates.

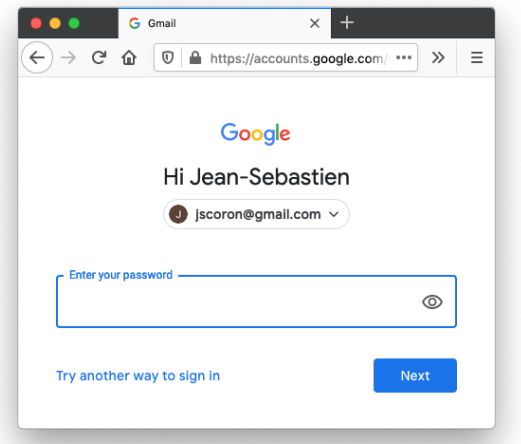

# The TLS protocol

- Three steps
	- Negotiation for algorithms used.
	- Certificate verification and PK encryption for session key.
	- Symmetric encryption for traffic encryption.

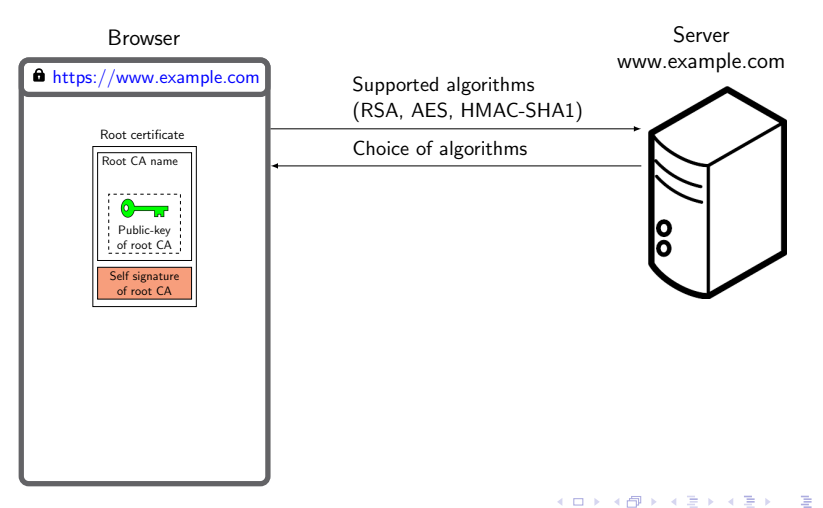

# The TLS protocol

- Three steps
	- Negotiation for algorithms used.
	- Certificate verification and PK encryption for session key.
	- Symmetric encryption for traffic encryption.

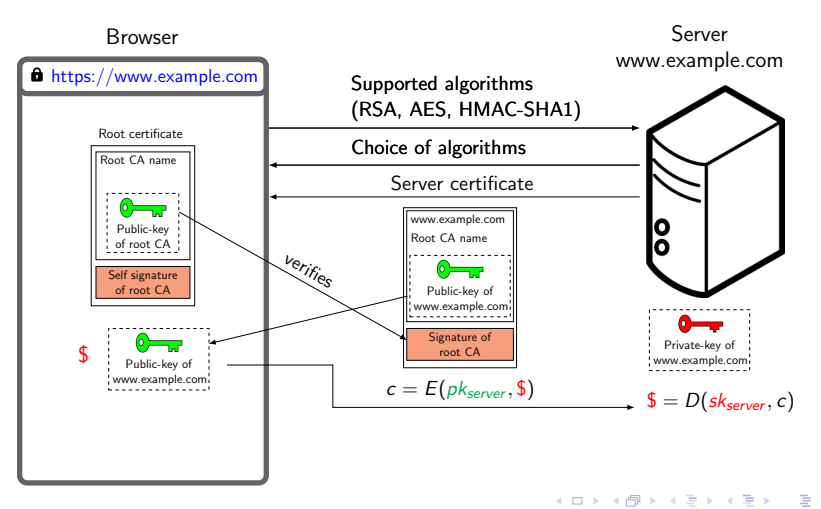

# The TLS protocol

- Three steps
	- Negotiation for algorithms used.
	- Certificate verification and PK encryption for session key.
	- Symmetric encryption for traffic encryption.

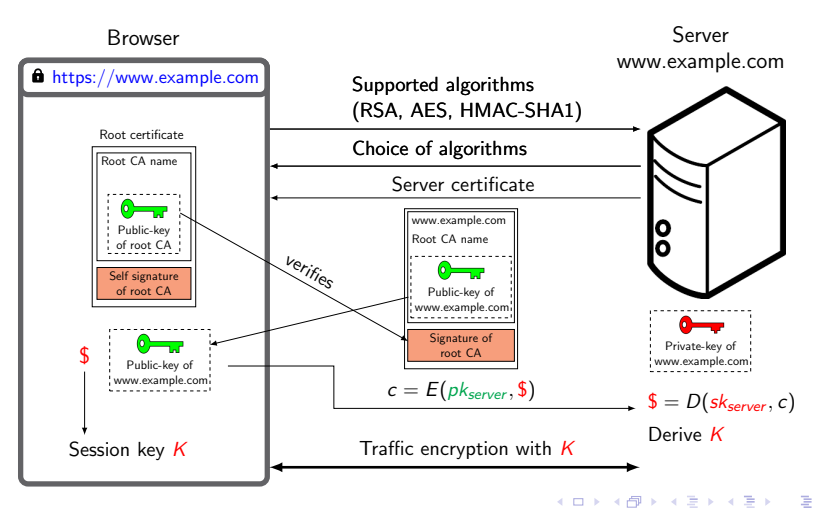

# Credit card via HTTPS

- HTTPS only protects the credit card number during transit between the user's computer and the server
	- Does not protect against an attack on the server
- Attack on the server usually easier than interception in transit
	- Credit card number often saved in a database in merchant site
	- Attacks generally concentrate on the server and database

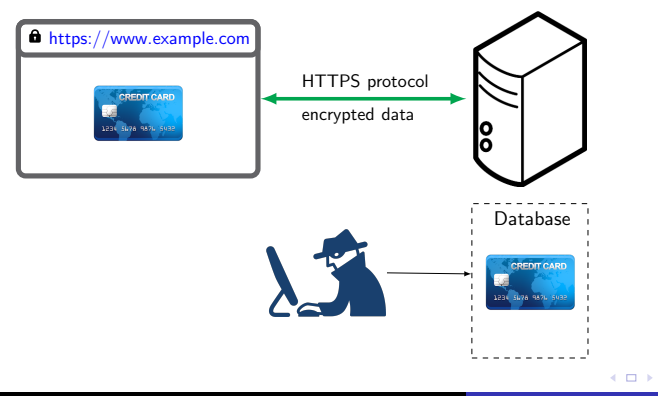